## Package 'func2vis'

March 16, 2023

Type Package

Title Clean and Visualize Over Expression Results from 'ConsensusPathDB'

Version 1.0-3

Date 2023-03-16

Author Raghvendra Mall [aut, cre]

Maintainer Raghvendra Mall <raghvendra5688@gmail.com>

Repository CRAN

#### Description

Provides functions to have visualization and clean-up of enriched gene ontologies (GO) terms, protein complexes and pathways (obtained from multiple databases) using 'ConsensusPathDB' from gene set over-expression analysis. Performs clustering of pathway based on similarity of over-expressed gene sets and visualizations similar to Ingenuity Pathway Analysis (IPA) when up and down regulated genes are known. The methods are described in a paper currently submitted by Orecchioni et al, 2020 in Nanoscale.

License GPL  $(>= 3)$ 

#### LazyLoad true

Depends ggplot2, igraph, devtools, ggrepel, grDevices, randomcoloR, R  $(>= 4.0)$ 

NeedsCompilation yes

Date/Publication 2023-03-16 17:30:02 UTC

RoxygenNote 7.1.1

### R topics documented:

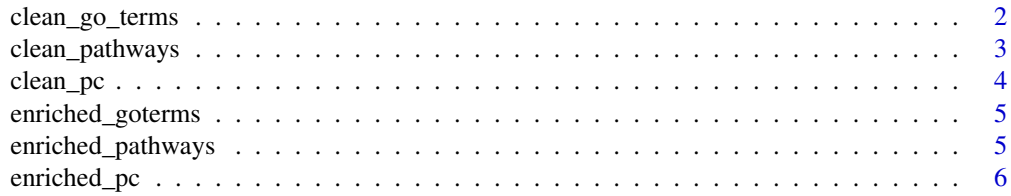

#### <span id="page-1-0"></span>2 clean\_go\_terms

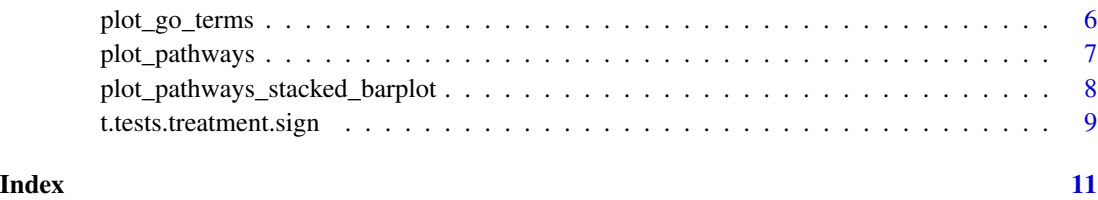

<span id="page-1-1"></span>

clean\_go\_terms *Clean Gene Ontologies (GO) Terms*

#### Description

Clean set of enriched goterms obtained from 'ConsensusPathDB' for gene set overexpression analysis. We also append two columns indicating the number of up-regulated and number of downregulated genes based on fold change information available in data frame case\_vs\_ctrl.

#### Usage

clean\_go\_terms(df\_case\_vs\_ctrl, df\_goterms)

#### Arguments

df\_case\_vs\_ctrl

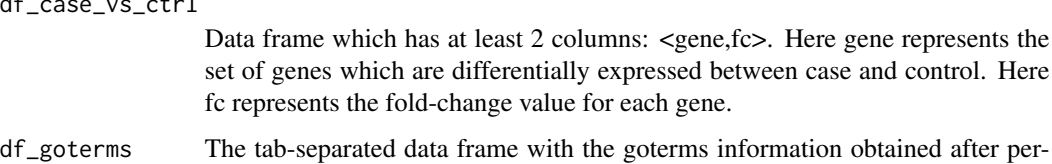

forming gene set overexpression analysis using 'ConsensusPathDB'.

#### Value

Returns clean enriched GO terms data frame.

#### Note

rmall@hbku.edu.qa

#### Author(s)

Raghvendra Mall

#### See Also

See Also as [clean\\_pc](#page-3-1), [plot\\_go\\_terms](#page-5-1)

#### <span id="page-2-0"></span>clean\_pathways 3

#### Examples

```
data("t.tests.treatment.sign")
data("enriched_goterms")
revised_goterms <- clean_go_terms(df_case_vs_ctrl=t.tests.treatment.sign,
                                  df_goterms = enriched_goterms)
print(head(revised_goterms))
```
<span id="page-2-1"></span>clean\_pathways *Clean Enriched Pathways*

#### Description

Clean set of enriched pathways obtained from 'ConsensusPathDB' for gene set overexpression analysis. We also append two columns indicating the number of up-regulated and number of downregulated genes based on fold change information available in data frame case\_vs\_ctrl. We cluster pathways based on similarity of gene set using igraph's walktrap clustering algorithm. Within each cluster, pathways are ordered by most to least significant pathway in terms of p-values.

#### Usage

clean\_pathways(df\_case\_vs\_ctrl, df\_pathway)

#### Arguments

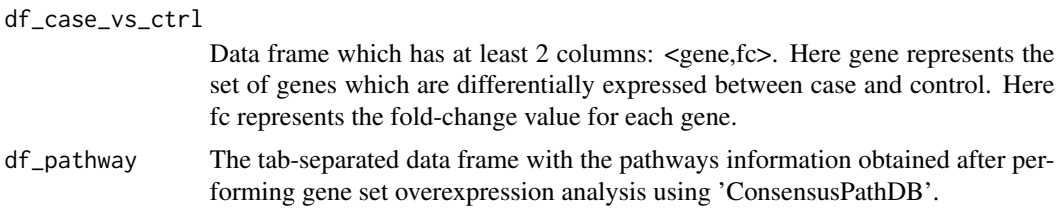

#### Value

Returns clean enriched pathways data frame. The data frame has an additional column clusters highlighting the cluster to which each enriched pathway belongs.

#### Note

rmall@hbku.edu.qa

#### Author(s)

Raghvendra Mall

#### See Also

[clean\\_go\\_terms](#page-1-1), [clean\\_pc](#page-3-1)

4 clean\_pc

#### Examples

```
data("t.tests.treatment.sign")
data("enriched_pathways")
revised_pathway <- clean_pathways(df_case_vs_ctrl=t.tests.treatment.sign,
                                  df_pathway = enriched_pathways)
print(head(revised_pathway))
```
<span id="page-3-1"></span>clean\_pc *Clean Enriched Protein Complexes*

#### Description

Clean set of enriched protein complexes obtained from 'ConsensusPathDB' for gene set overexpression analysis. We also append two columns indicating the number of up-regulated and number of down-regulated genes based on fold change information available in data frame case\_vs\_ctrl.

#### Usage

```
clean_pc(df_case_vs_ctrl,df_pc)
```
#### Arguments

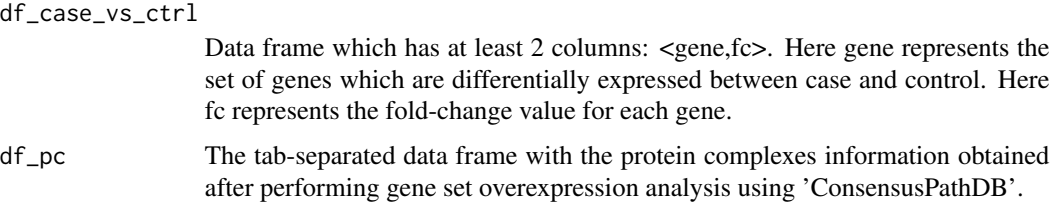

#### Value

Returns clean enriched protein complexes data frame.

#### Note

rmall@hbku.edu.qa

#### Author(s)

Raghvendra Mall

#### See Also

See Also as [clean\\_go\\_terms](#page-1-1), [plot\\_go\\_terms](#page-5-1)

<span id="page-3-0"></span>

#### <span id="page-4-0"></span>enriched\_goterms 5

#### Examples

```
data("t.tests.treatment.sign")
data("enriched_pc")
revised_pc <- clean_pc(df_case_vs_ctrl=t.tests.treatment.sign,
                                  df_pc = enriched_pc)
print(head(revised_pc))
```
enriched\_goterms *Sample Enriched Gene Ontologies (GO) Terms*

#### Description

This dataset highlights enriched gene ontologies (GO) terms identified by using ConsensusPathDB while performing overexpression analysis for a sample set of genes.

#### Usage

```
data("enriched_goterms")
```
#### References

Kamburov, A., Stelzl, U., Lehrach, H. and Herwig, R., 2013. The ConsensusPathDB interaction database: 2013 update. Nucleic acids research, 41(D1), pp.D793-D800.

#### Examples

```
data(enriched_goterms)
## maybe str(enriched_goterms) ;
```
enriched\_pathways *Sample Enriched Pathways*

#### Description

This dataset highlights enriched pathways identified by using 'ConsensusPathDB' while performing overexpression analysis for a sample set of genes.

#### Usage

```
data("enriched_pathways")
```
#### References

Kamburov, A., Stelzl, U., Lehrach, H. and Herwig, R., 2013. The ConsensusPathDB interaction database: 2013 update. Nucleic acids research, 41(D1), pp.D793-D800.

#### Examples

```
data(enriched_pathways)
## maybe str(enriched_pathways) ;
```
enriched\_pc *Sample Enriched Protein Complexes*

#### Description

This dataset highlights protein complexes identified by using 'ConsensusPathDB' while performing overexpression analysis for a sample set of genes.

#### Usage

data("enriched\_pc")

#### References

Kamburov, A., Stelzl, U., Lehrach, H. and Herwig, R., 2013. The ConsensusPathDB interaction database: 2013 update. Nucleic acids research, 41(D1), pp.D793-D800.

#### Examples

```
data(enriched_pc)
## maybe str(enriched_pc) ;
```
<span id="page-5-1"></span>plot\_go\_terms *Bupple Plot for GO Terms*

#### Description

Make a bubble plot for significantly enriched Gene Ontologies (GO) Terms obtained after performing gene set overexpression analysis using 'ConsensusPathDB'.

#### Usage

```
plot_go_terms(df_goterms, total_no_background_genes,
             negative_log_10_p_value_cutoff, max_overlap)
```
<span id="page-5-0"></span>

#### <span id="page-6-0"></span>plot\_pathways 7

#### Arguments

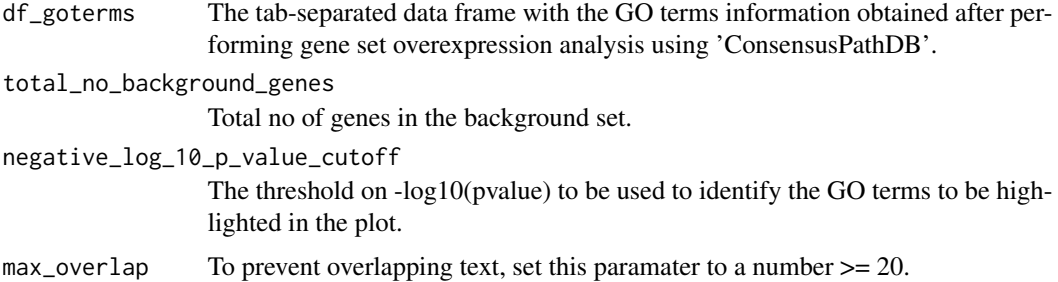

#### Details

Plots the significantly enriched molecular function (m), cellular components (c) and biological processes (b) obtained via ConsensusPathDB.

#### Value

Returns a bubble plot of type ggplot.

#### Note

rmall@hbku.edu.qa

#### Author(s)

Raghvendra Mall

#### Examples

```
data("enriched_goterms")
g <- plot_go_terms(df_goterms = enriched_goterms, negative_log_10_p_value_cutoff=17)
g
```
plot\_pathways *Plot clean enriched pathways as a bubble plot*

#### Description

Make a bubble plot of clean enriched pathways obtained from 'ConsensusPathDB' by performing gene set overexpression analysis. Colours represent the clusters to which each pathway belongs. You need to run the function [clean\\_pathways](#page-2-1) to obtain the input data frame.

#### Usage

```
plot_pathways(final_df_pathway, total_no_background_genes, fontsize)
```
#### <span id="page-7-0"></span>**Arguments**

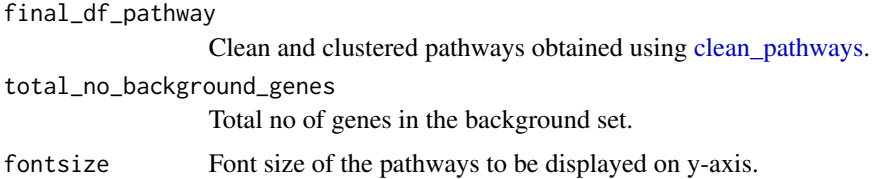

#### Value

Returns a bubble plot of type ggplot. Colours represent the clusters to which each pathway belongs.

#### Note

rmall@hbku.edu.qa

#### Author(s)

Raghvendra Mall

#### See Also

See Also as [clean\\_pathways](#page-2-1), [plot\\_pathways\\_stacked\\_barplot](#page-7-1), [plot\\_go\\_terms](#page-5-1)

#### Examples

```
data("t.tests.treatment.sign")
data("enriched_pathways")
revised_pathway <- clean_pathways(df_case_vs_ctrl=t.tests.treatment.sign,
                                  df_pathway = enriched_pathways)
p <- plot_pathways(revised_pathway)
p
```
<span id="page-7-1"></span>plot\_pathways\_stacked\_barplot

*Stacked Barplot of Cleaned Pathways*

#### Description

Make a stacked barplot like the one available in Ingenuity Pathway Analysis highlighting percentage of up, down and non-differentially expressed genes in the set of clean enriched pathways obtained from 'ConsensusPathDB' by performing gene set overexpression analysis. You need to run the function [clean\\_pathways](#page-2-1) to obtain the input data frame

#### Usage

```
plot_pathways_stacked_barplot(final_df_pathway)
```
#### <span id="page-8-0"></span>Arguments

final\_df\_pathway

Clean and clustered pathways obtained using [clean\\_pathways](#page-2-1).

#### Value

Returns a stacked barplot of type ggplot.

#### Note

rmall@hbku.edu.qa

#### Author(s)

Raghvendra Mall

#### See Also

[clean\\_pathways](#page-2-1), [plot\\_go\\_terms](#page-5-1)

#### Examples

```
data("t.tests.treatment.sign")
data("enriched_pathways")
revised_pathway <- clean_pathways(df_case_vs_ctrl=t.tests.treatment.sign,
                                  df_pathway = enriched_pathways)
p <- plot_pathways_stacked_barplot(revised_pathway)
p
```
t.tests.treatment.sign

*List of differentially expressed genes*

#### Description

Consist of list of differentially expressed genes (DEG) with fold-change information i.e. up and down regulated genes between case and control.

#### Usage

data("t.tests.treatment.sign")

#### Format

A data frame with 1820 observations on the following 8 variables.

gene a character vector

p.value a numeric vector

p.value.fdr a numeric vector

fc a numeric vector

mean.A a numeric vector

mean.B a numeric vector

sd.A a numeric vector

sd.B a numeric vector

#### Examples

```
data(t.tests.treatment.sign)
## maybe str(t.tests.treatment.sign) ;
```
# <span id="page-10-0"></span>Index

∗ datasets enriched\_goterms, [5](#page-4-0) enriched\_pathways, [5](#page-4-0) enriched\_pc, [6](#page-5-0) t.tests.treatment.sign, [9](#page-8-0)

clean\_go\_terms, [2,](#page-1-0) *[3,](#page-2-0) [4](#page-3-0)* clean\_pathways, [3,](#page-2-0) *[7](#page-6-0)[–9](#page-8-0)* clean\_pc, *[2,](#page-1-0) [3](#page-2-0)*, [4](#page-3-0)

enriched\_goterms, [5](#page-4-0) enriched\_pathways, [5](#page-4-0) enriched\_pc, [6](#page-5-0)

plot\_go\_terms, *[2](#page-1-0)*, *[4](#page-3-0)*, [6,](#page-5-0) *[8,](#page-7-0) [9](#page-8-0)* plot\_pathways, [7](#page-6-0) plot\_pathways\_stacked\_barplot, *[8](#page-7-0)*, [8](#page-7-0)

t.tests.treatment.sign, [9](#page-8-0)